#### ПРАВИТЕЛЬСТВО САНКТ-ПЕТЕРБУРГА КОМИТЕТ ПО НАУКЕ И ВЫСШЕЙ ШКОЛЕ

СПб ГБПОУ «Петровский колледж»

# РАБОЧАЯ ПРОГРАММА ПРОФЕССИОНАЛЬНОГО МОДУЛЯ

Выполнение работ по одной или нескольким профессиям рабочих, должностям служащих

для специальности 09.02.08 Интеллектуальные интегрированные системы среднего профессионального образования

> Санкт-Петербург 2023

#### Аннотация

Рабочая программа профессионального модуля разработана на основе Федерального государственного образовательного стандарта по специальности среднего профессионального образования, 09.02.08. Интеллектуальные интегрированные системы/

Разработчики:

Федорова Галина Николаевна, методист СПб ГБПОУ «Петровский колледж»

# **СОДЕРЖАНИЕ 1. ПАСПОРТ РАБОЧЕЙ ПРОГРАММЫ ПРОФЕССИОНАЛЬНОГО МОДУЛЯ**  5 **2. РЕЗУЛЬТАТЫ ОСВОЕНИЯ ПРОФЕССИОНАЛЬНОГО МОДУЛЯ** <sup>5</sup> **3. СТРУКТУРА И СОДЕРЖАНИЕ ПРОФЕССИОНАЛЬНОГО МОДУЛЯ**  8 **4 УСЛОВИЯ РЕАЛИЗАЦИИ РАБОЧЕЙ ПРОГРАММЫ** 20 **ПРОФЕССИОНАЛЬНОГО МОДУЛЯ**

## **1. ПАСПОРТ РАБОЧЕЙ ПРОГРАММЫ ПРОФЕССИОНАЛЬНОГО МОДУЛЯ**

## **«ВЫПОЛНЕНИЕ РАБОТ ПО ОДНОЙ ИЛИ НЕСКОЛЬКИМ ПРОФЕССИЯМ РАБОЧИХ, ДОЛЖНОСТЯМ СЛУЖАЩИХ» МДК.04.01 «ВЫПОЛНЕНИЕ РАБОТ ПО ПРОФЕССИИ РАБОЧЕГО 16199 ОПЕРАТОР ЭЛЕКТРОННО-ВЫЧИСЛИТЕЛЬНЫХ И ВЫЧИСЛИТЕЛЬНЫХ МАШИН»**

Рабочая программа профессионального модуля – является частью основной профессиональной образовательной программы (далее - ОПОП) в соответствии с ФГОС по специальности 09.02.08. Интеллектуальные интегрированные системы.

## **2. РЕЗУЛЬТАТЫ ОСВОЕНИЯ ПРОФЕССИОНАЛЬНОГО МОДУЛЯ**

В результате изучения профессионального модуля студент должен освоить основной вид деятельности и соответствующие ему общие компетенции и профессиональные компетенции:

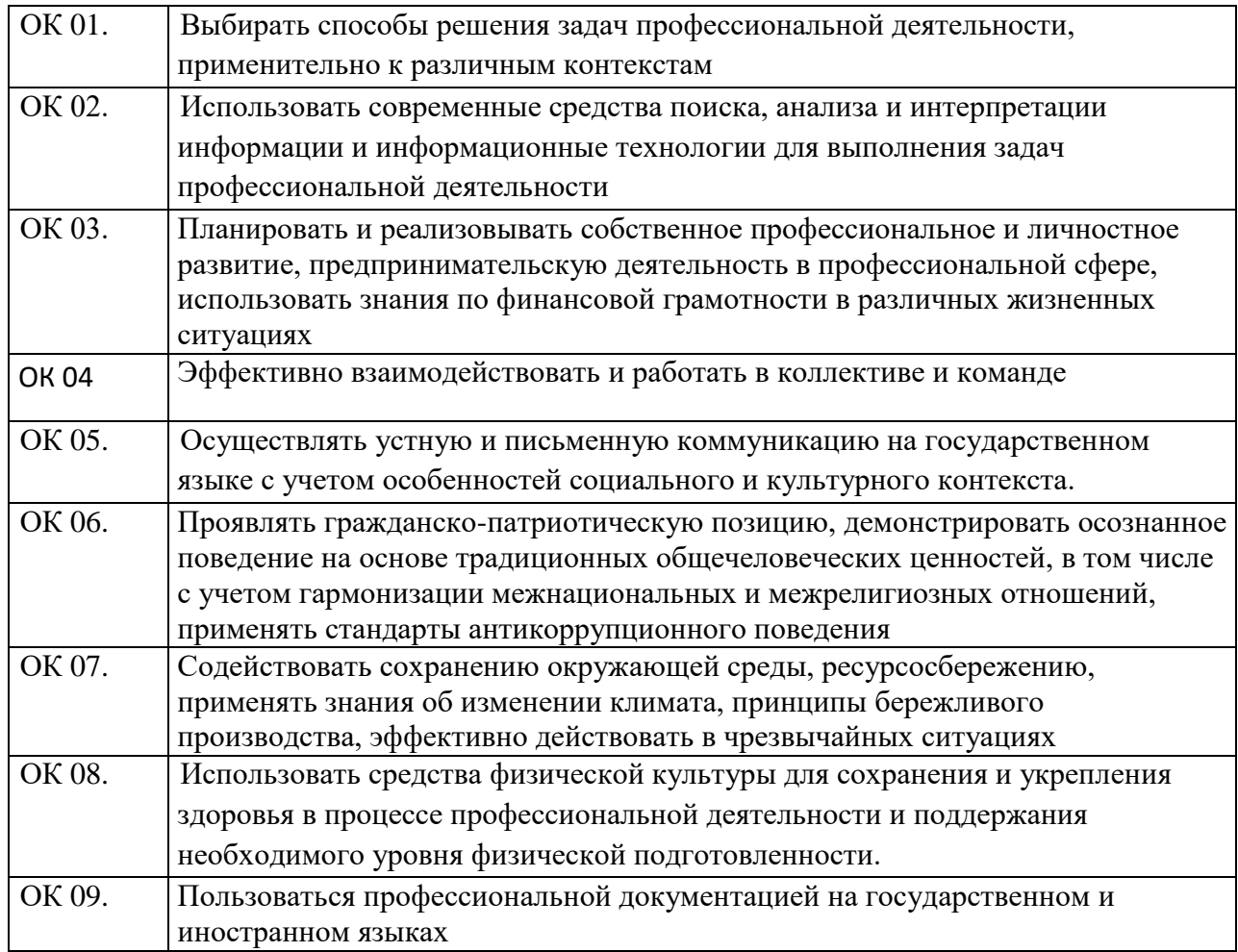

2.1.1. Перечень общих компетенций

# 2.1.2. Перечень профессиональных компетенций

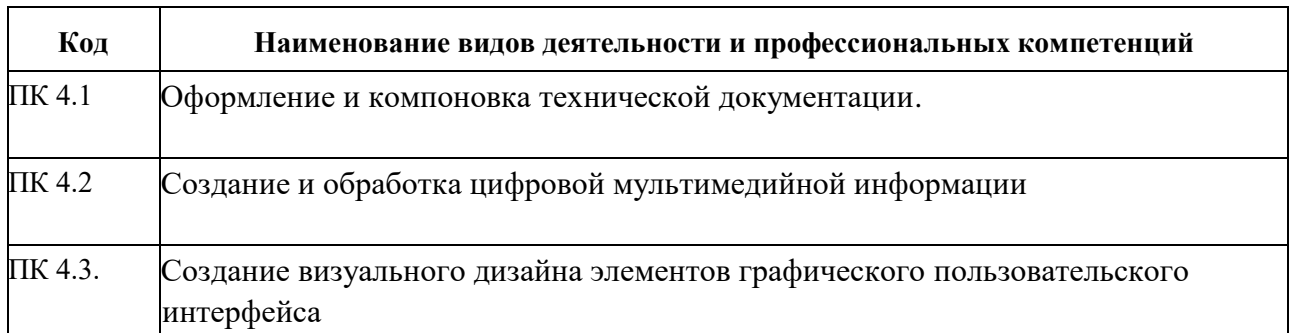

#### 2.1.3. В результате освоения профессионального модуля студент должен:

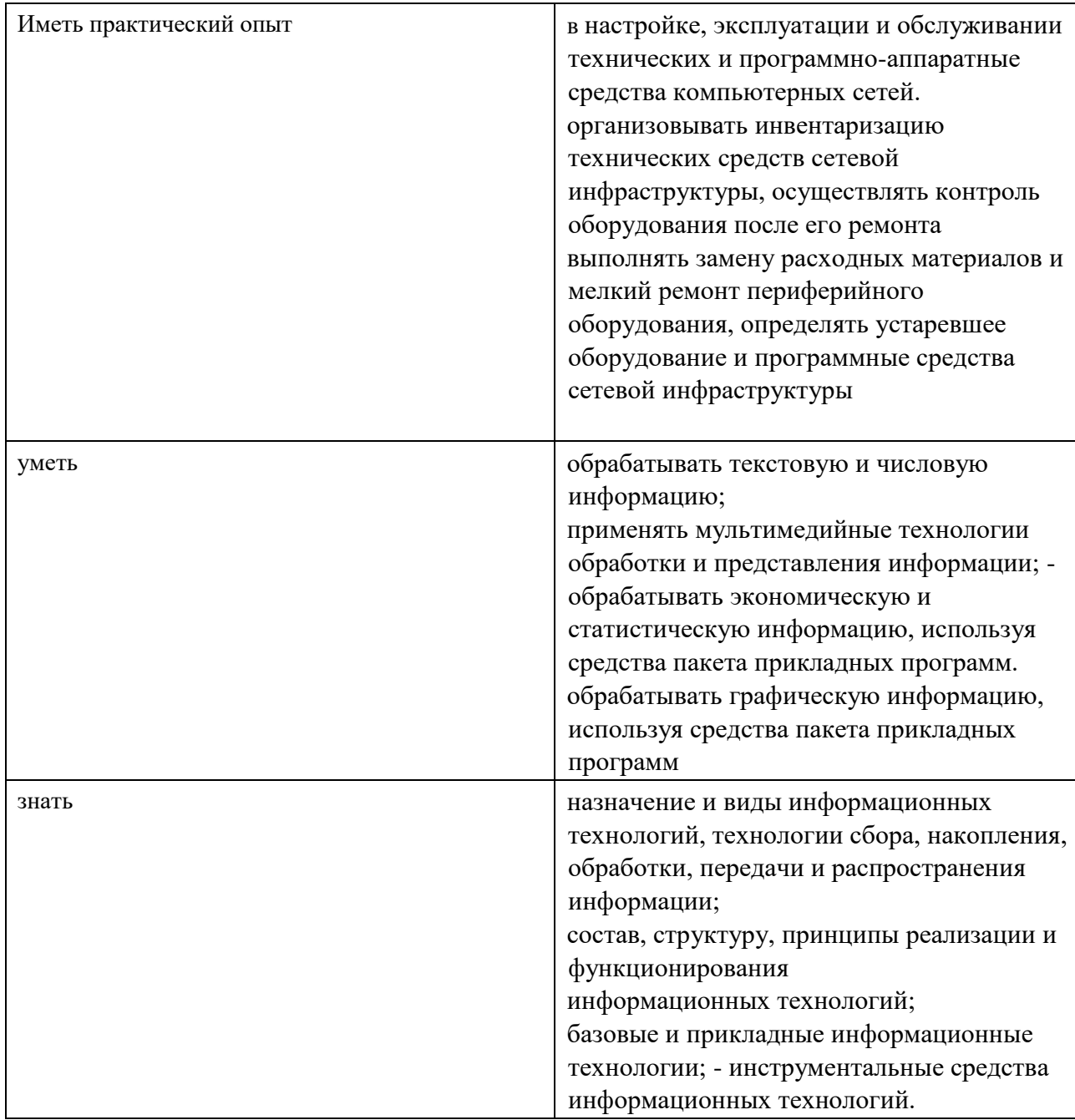

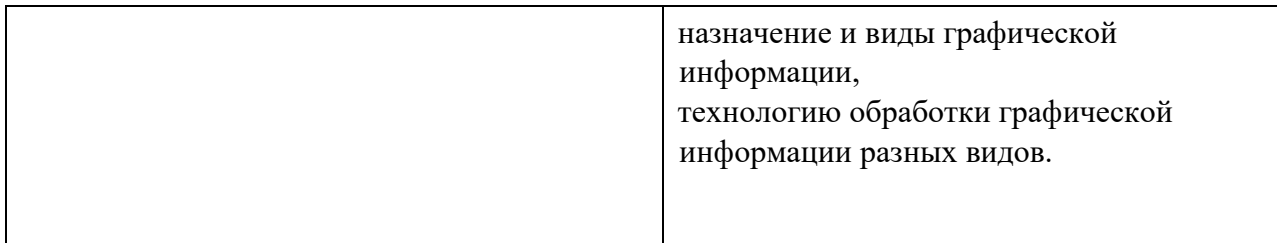

## **1.2. Количество часов, отводимое на освоение профессионального модуля**

Всего часов 234

Из них на освоение МДК. 04.01  $120$ 

на практики, в том числе учебную  $\frac{36}{12}$  и производственную  $\frac{72}{12}$ 

### **3. СТРУКТУРА И СОДЕРЖАНИЕ ПРОФЕССИОНАЛЬНОГО МОДУЛЯ**

**3.1. Структура профессионального модуля «ПМ.04 Выполнение работ по одной или нескольким профессиям рабочих, должностям служащих»**

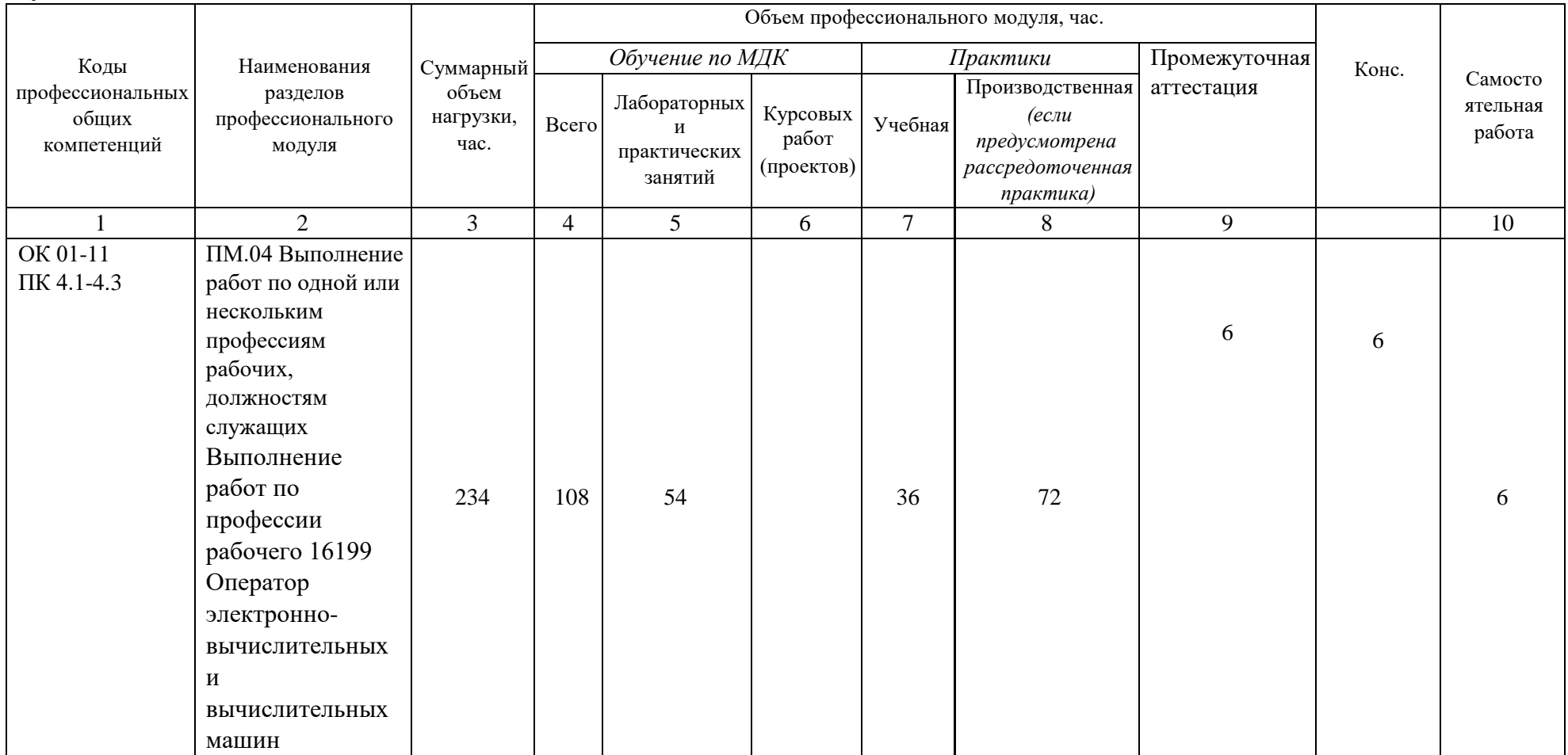

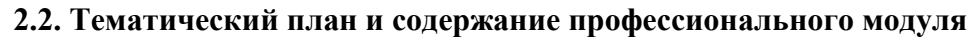

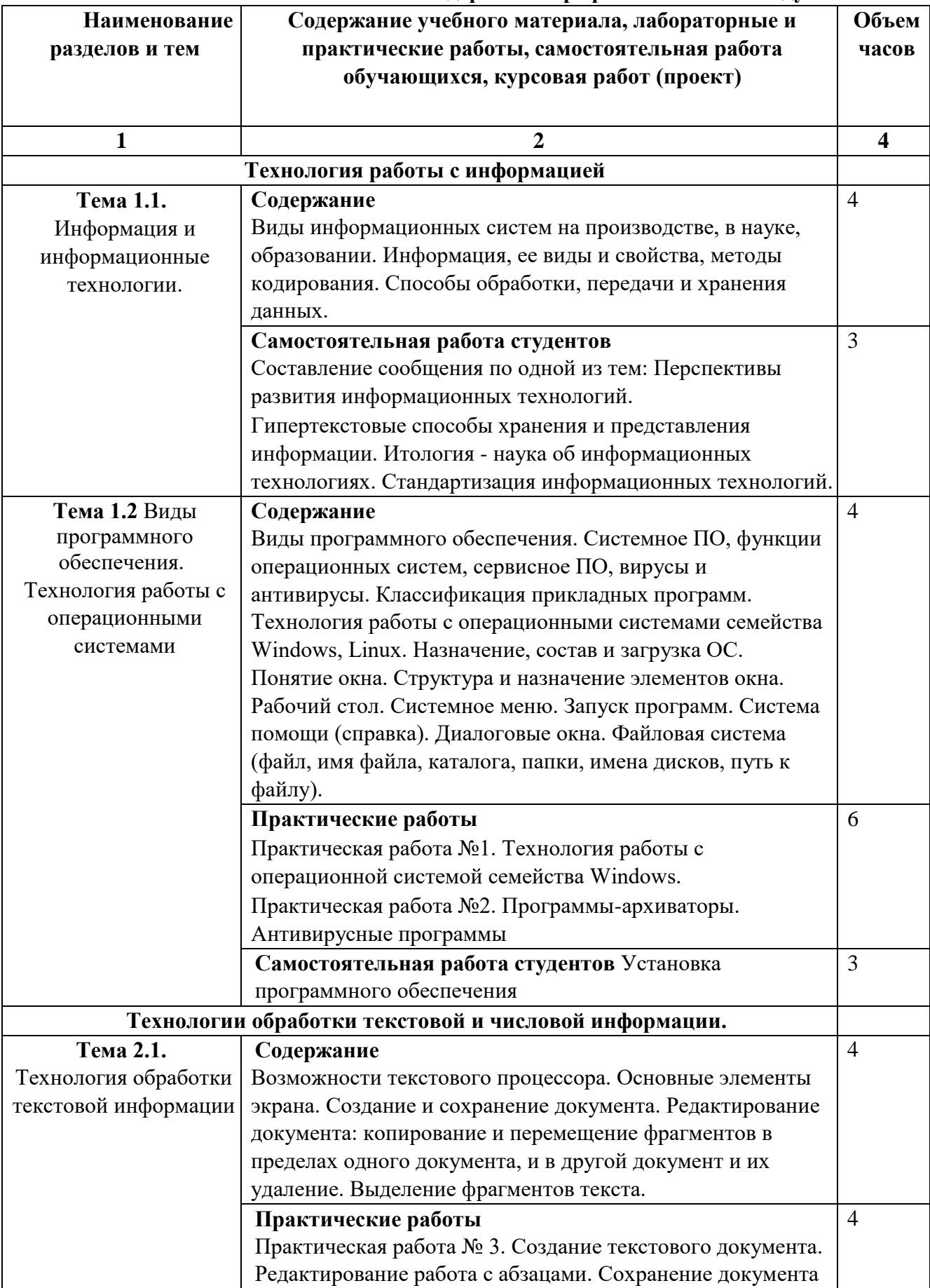

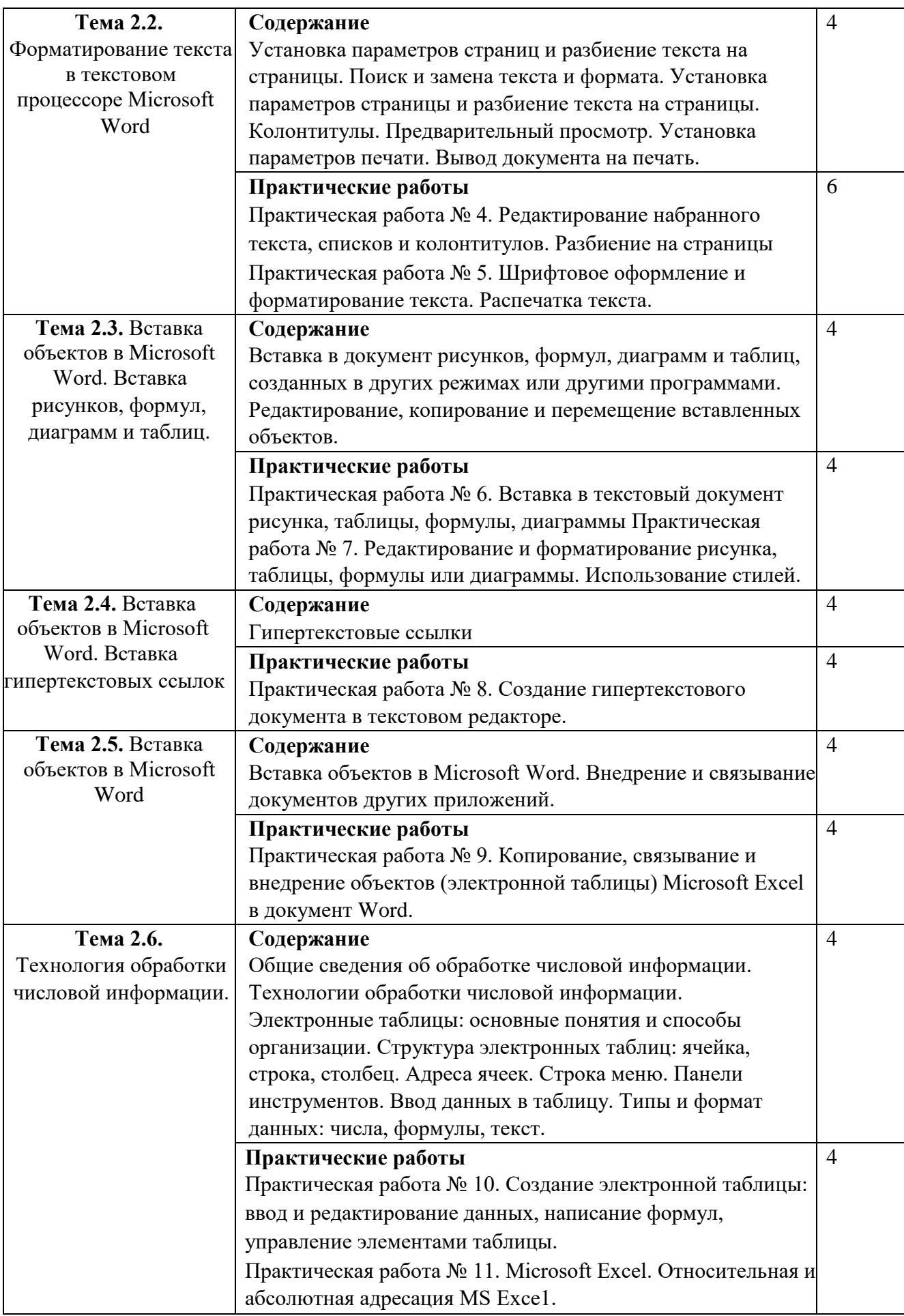

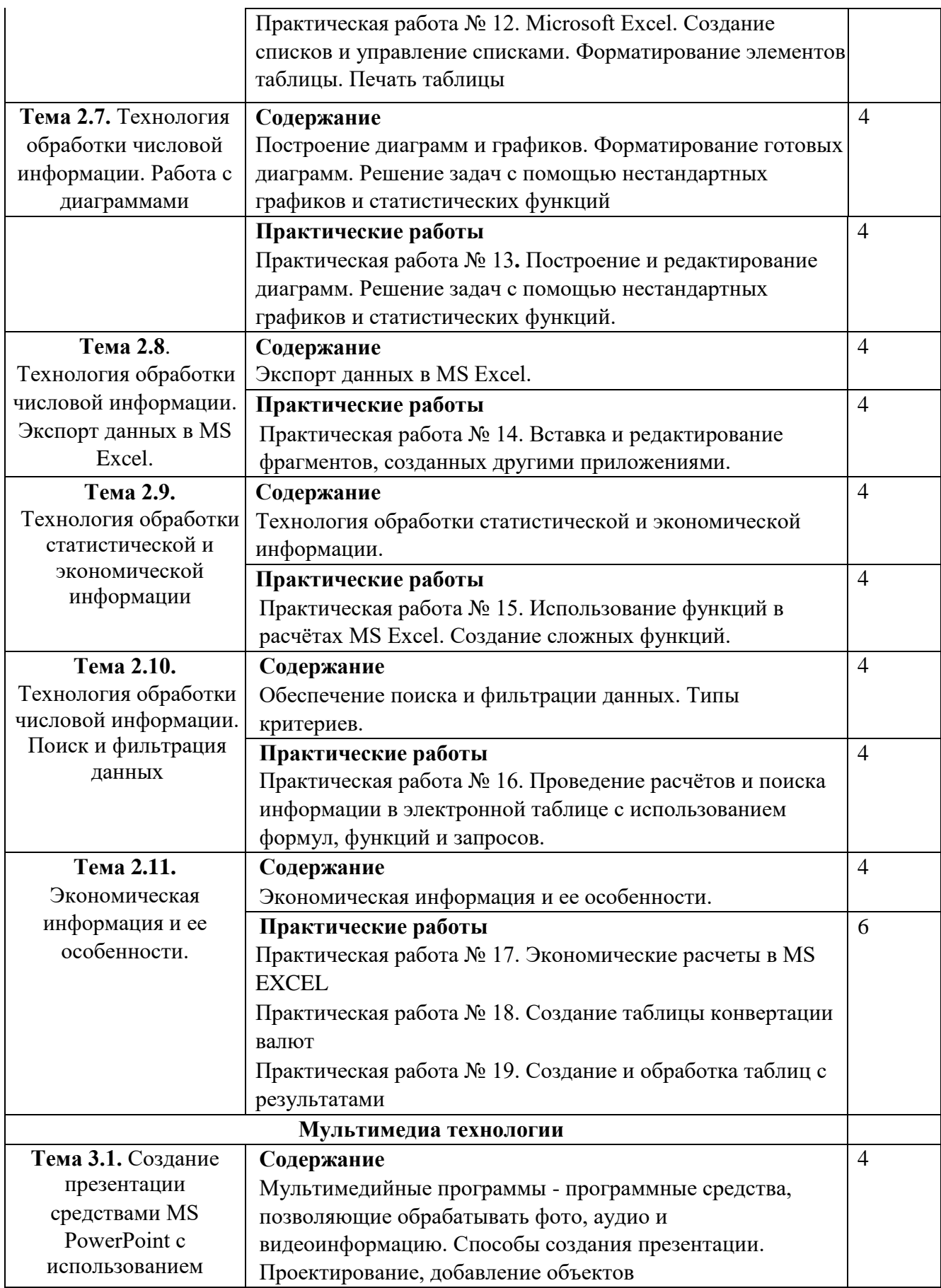

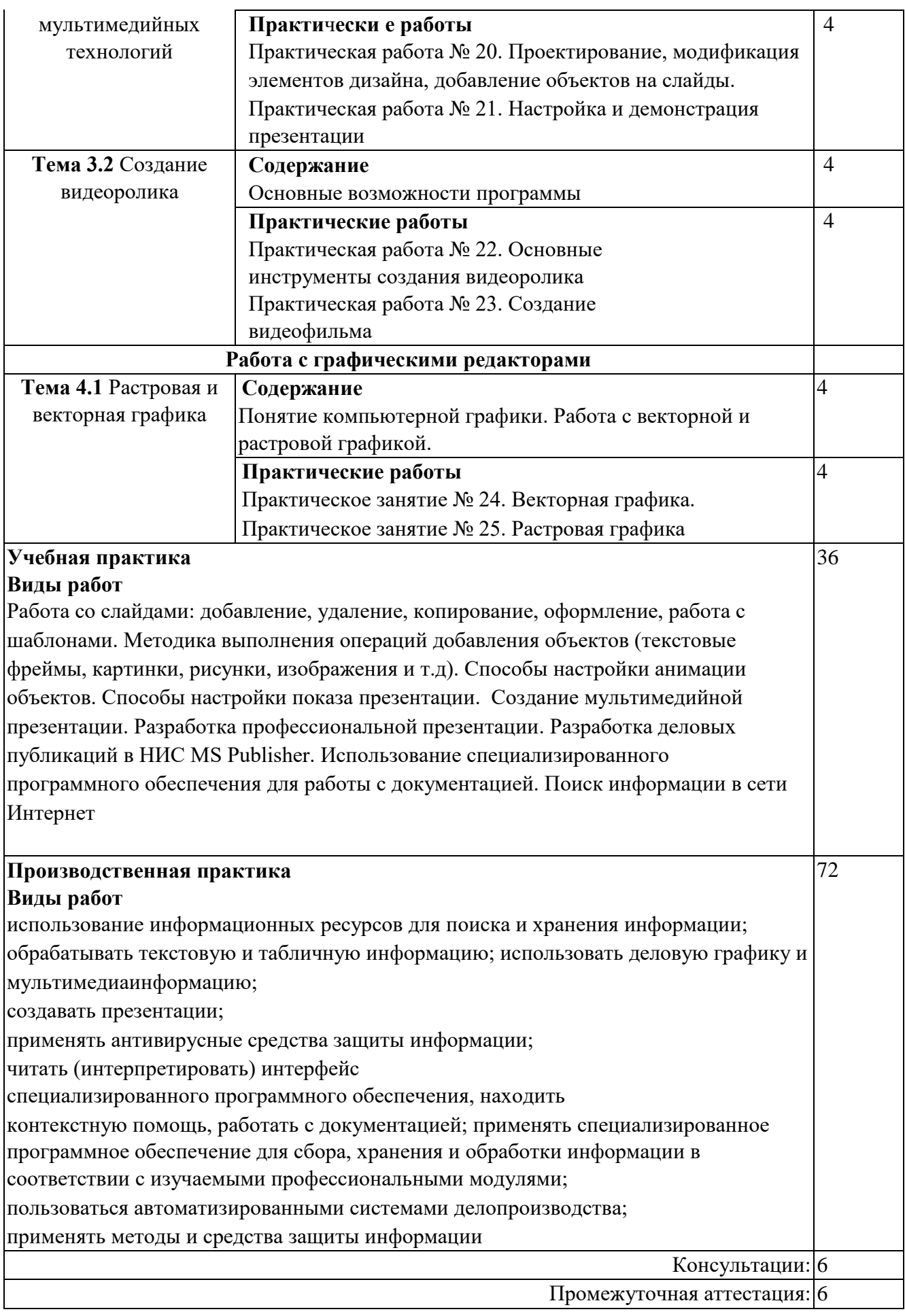

# **4. УСЛОВИЯ РЕАЛИЗАЦИИ РАБОЧЕЙ ПРОГРАММЫ ПРОФЕССИОНАЛЬНОГО МОДУЛЯ**

**Требования к минимальному материально-техническому обеспечению** Реализация программы предполагает наличие Лаборатория «Информационно-коммуникационных систем»:

Персональные компьютеры - 27 шт; в составе: Core i5; оперативная память объемом 16 Гб; SSD 250/500 Гб, HDD 500 Гб; Windows; ОС Linux (Ubuntu); Программа MS Office  $2016 +$  Visio или новее/Аналог (P7), PDF просмоторщик; сервер с установленным программным гипервизором для изучения операционных систем в лаборатории - 1 шт (Сервер расположен удаленно); проектор - 2 шт; экран проекционный - 2 шт, маршрутизаторы – 4 шт; коммутаторы – 16 шт; телекоммуникационная стойка - 1 шт; беспроводные маршрутизаторы Linksys; IP телефоны - 3 шт, набор инструментов для монтажа и наладки компьютерной сети – 3шт; кабели различного типа – 24 шт; обжимной инструмент 20 шт; коннекторы RJ-45 - 200 шт; тестеры для кабеля - 20 шт; кросс-ножи - 8 шт; патч-панели – 4шт

Реализация рабочей программы профессионального модуля предполагает обязательную производственную практику.

#### **Основные источники**

- 1) Бессмертный И. А. Интеллектуальные системы : учебник и практикум для СПО / И. А. Бессмертный, А. Б. Нугуманова, А. В. Платонов. — Москва : Издательство Юрайт, 2023. — 243 с. — URL: https://urait.ru/bcode/516867
- 2) Волкова В. Н. Теория информационных процессов и систем : учебник и практикум для вузов / В. Н. Волкова. — Москва : Издательство Юрайт, 2023. — 432 с. — URL: https://urait.ru/bcode/511112
- 3) Иванов В. М. Интеллектуальные системы : учебное пособие для СПО / В. М. Иванов ; под научной редакцией А. Н. Сесекина. — Москва : Издательство Юрайт, 2023. — 93 с. — URL: https://urait.ru/bcode/516865
- 4) Кудрявцев В. Б. Интеллектуальные системы : учебник и практикум для вузов / В. Б. Кудрявцев, Э. Э. Гасанов, А. С. Подколзин. — Москва : Издательство Юрайт, 2023. — 165 с. . — URL: https://urait.ru/bcode/513158
- 5) Проектирование информационных систем : учебник и практикум для СПО / Д. В. Чистов, П. П. Мельников, А. В. Золотарюк, Н. Б. Ничепорук. — Москва : Издательство Юрайт, 2023. — 293 с. — URL: https://urait.ru/bcode/530635
- 6) Станкевич Л. А. Интеллектуальные системы и технологии : учебник и практикум для СПО / Л. А. Станкевич. — Москва : Издательство Юрайт, 2023. — 495 с. — URL: https://urait.ru/bcode/530660
- 7) Интеллектуальные системы : учебное пособие для СПО / А. М. Семенов, Н. А. Cоловьев, Е. Н. Чернопрудова, А. С. Цыганков. — Саратов : Профобразование, 2020. — 236 c. — URL: https://profspo.ru/books/91871
- **8)** Кудинов Ю. И. Интеллектуальные информационные системы : учебное пособие для СПО / Ю. И. Кудинов. — Липецк, Саратов : Липецкий государственный технический университет, Профобразование, 2020. — 63 c. — URL: https://profspo.ru/books/92828

#### **Интернет-ресурсы:**

- 1. Система федеральных образовательных порталов Информационно коммуникационные технологии в образовании. [Электронный ресурс] – режим доступа [http://www.ict.edu.ru.](http://www.ict.edu.ru/)
- 2. Электронный ресурс «Федеральный центр информационно-образовательных ресурсов» [Электронный ресурс] – режим доступа: [http://fcior.edu.ru](http://fcior.edu.ru/)
- 3. Электронный ресурс «Федеральный портал «Российское образование» [Электронный ресурс] – режим доступа:<http://www.edu.ru/>

#### **Кадровое обеспечение образовательного процесса**

Требования к квалификации педагогических кадров, обеспечивающих обучение по междисциплинарному курсу (курсам):

- наличие высшего образования, соответствующего профилю преподаваемого модуля «Проектирование и разработка информационных систем»;

- опыт деятельности в организациях соответствующей профессиональной сферы;
- преподаватели должны проходить стажировку в профильных организациях не реже 1 раза в 3 года.

Требования к квалификации педагогических кадров, осуществляющих руководство практикой:

- дипломированные специалисты – преподаватели междисциплинарных курсов;

мастера, имеющие 5-6 квалификационный разряд с обязательной стажировкой в профильных организациях не реже 1-го раза в 3 го